Logic Programming Using Data Structures Part 1

#### Temur Kutsia

Research Institute for Symbolic Computation Johannes Kepler University of Linz, Austria kutsia@risc.uni-linz.ac.at

< □ > < 同 > < 三 > < 三 > < 三 > < ○ < ○ </p>

### Contents

Structures and Trees

Lists

**Recursive Search** 

Mapping

◆□▶ ◆□▶ ◆臣▶ ◆臣▶ 臣 のへで

## **Representing Structures as Trees**

Structures can be represented as trees:

- Each functor a node.
- Each component a branch.

Example

parents(charles,elizabeth,philip).

parents charles elizabeth philip

◆□▶ ◆□▶ ▲□▶ ▲□▶ □ のQ@

## **Representing Structures as Trees**

# Branch may point to another structure: nested structures. Example

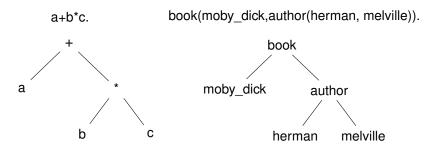

(ロ) (同) (三) (三) (三) (○) (○)

# Parsing

Represent a syntax of an English sentence as a structure.

▲□▶ ▲□▶ ▲ 三▶ ▲ 三▶ - 三 - のへぐ

Simplified view:

- Sentence: noun, verb phrase.
- Verb phrase: verb, noun.

# Parsing

Structure:

```
sentence(noun(X), verb\_phrase(verb(Y), noun(Z))).
```

Tree representation:

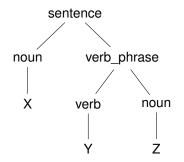

< □ > < □ > < □

# Parsing

### Example

#### John likes Mary.

sentence(noun(John),verb\_phrase(verb(likes),noun(Mary))).

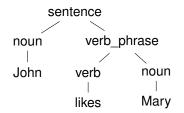

< □ > < □ > < □

### Lists

- Very common data structure in nonnumeric programming.
- Ordered sequence of elements that can have any length.
  - Ordered: The order of elements in the sequence matters.
  - Elements: Any terms constants, variables, structures including other lists.

(ロ) (同) (三) (三) (三) (○) (○)

- Can represent practically any kind of structure used in symbolic computation.
- The only data structures in LISP lists and constants.
- ► In PROLOG just one particular data structure.

## Lists

#### A list in PROLOG is either

- the empty list [], or
- ▶ a structure .(*h*, *t*) where *h* is any term and *t* is a list. *h* is called the head and *t* is called the tail of the list (h, t).

# Example

#### ► .(*a*, .(*a*, .(1, []))). ► []. ► .(*a*,[]). • .(.(f(a, X), []), .(X, [])).► .(a, .(b, [])). ► .([], []).

< □ > < 同 > < 三 > < 三 > < 三 > < ○ < ○ </p>

NB. .(a, b) is a PROLOG term, but not a list!

### Lists as Trees

Lists can be represented as a special kind of tree.

Example

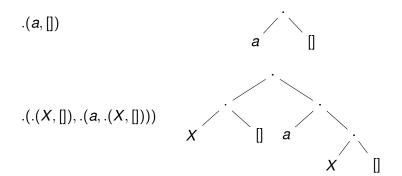

・ロット (雪) (日) (日)

э

### List Notation

Syntactic sugar:

- Elements separated by comma.
- Whole list enclosed in square brackets.

Example

▲□▶ ▲□▶ ▲ 三▶ ▲ 三▶ - 三 - のへぐ

# **List Manipulation**

Splitting a list *L* into head and tail:

- ► Head of *L* the first element of *L*.
- Tail of L the list that consists of all elements of L except the first.

Special notation for splitting lists into head and tail:

• [X|Y], where X is head and Y is the tail.

NB. [a|b] is a PROLOG term that corresponds to .(a, b). It is not a list!

< □ > < 同 > < 三 > < 三 > < 三 > < ○ < ○ </p>

# Head and Tail

### Example

| List                                          | Head       | Tail      |
|-----------------------------------------------|------------|-----------|
| [ <i>a</i> , <i>b</i> , <i>c</i> , <i>d</i> ] | а          | [b, c, d] |
| [ <i>a</i> ]                                  | а          | []        |
| []                                            | (none)     | (none)    |
| [[the, cat], sat]                             | [the, cat] | [sat]     |
| [X+Y, x+y]                                    | X + Y      | [x + y]   |

◆□▶ ◆□▶ ◆ □▶ ◆ □▶ ● □ ● ● ● ●

#### Example

### Example

$$[X, Y, Z] = [john, likes, fish]$$
  $X = john, Y = likes, Z = fish$ 

### Example

### Example

$$[X, Y, Z] = [john, likes, fish]$$
  
 $[cat] = [X|Y]$   
 $[X, Y|Z] = [mary, likes, wine]$ 

$$X = john, Y = likes,$$
  
 $Z = fish$   
 $X = cat, Y = []$   
 $X = mary, Y = likes,$   
 $Z = [wine]$ 

#### Example

$$[X, Y, Z] = [john, likes, fish]$$

$$[cat] = [X|Y]$$

$$[X, Y|Z] = [mary, likes, wine]$$

$$[[the, Y], Z] = [[X, hare], [is, here]]$$

$$X = john, Y = likes,$$
  

$$Z = fish$$
  

$$X = cat, Y = []$$
  

$$X = mary, Y = likes,$$
  

$$Z = [wine]$$
  

$$X = the, Y = hare,$$
  

$$Z = [is, here]$$

#### Example

$$[X, Y, Z] = [john, likes, fish]$$

$$[cat] = [X|Y]$$

$$[X, Y|Z] = [mary, likes, wine]$$

$$[[the, Y], Z] = [[X, hare], [is, here]]$$

$$[[the, Y]|Z] = [[X, hare], [is, here]]$$

$$X = john, Y = likes,$$
  

$$Z = fish$$
  

$$X = cat, Y = []$$
  

$$X = mary, Y = likes,$$
  

$$Z = [wine]$$
  

$$X = the, Y = hare,$$
  

$$Z = [is, here]$$
  

$$X = the, Y = hare,$$
  

$$Z = [[is, here]]$$

### Example

| [X, Y, Z]                                            | = | [john, likes, fish]          |
|------------------------------------------------------|---|------------------------------|
| [ <i>cat</i> ]<br>[ <i>X</i> , <i>Y</i>   <i>Z</i> ] | = | [X Y]<br>[mary, likes, wine] |
| [[the, Y], Z]                                        | = | [[X, hare], [is, here]]      |
| [[ <i>the</i> , <i>Y</i> ]  <i>Z</i> ]               | = | [[X, hare], [is, here]]      |
| [golden T]                                           | = | [golden, norfolk]            |

X = john, Y = likes, Z = fish X = cat, Y = [] X = mary, Y = likes, Z = [wine] X = the, Y = hare, Z = [is, here] X = the, Y = hare, Z = [[is, here]]T = [norfolk]

◆□▶ ◆□▶ ▲□▶ ▲□▶ □ のQ@

#### Example

| [X, Y, Z]                              | = | [john, likes, fish]             |
|----------------------------------------|---|---------------------------------|
| [cat]<br>[X, Y Z]                      | = | [X Y]<br>[mary, likes, wine]    |
| [[ <i>the</i> , <i>Y</i> ], <i>Z</i> ] | = | [[X, hare], [is, here]]         |
| [[ <i>the</i> , <i>Y</i> ]  <i>Z</i> ] | = | [[X, hare], [is, here]]         |
| [golden T]<br>[vale, horse]            |   | [golden, norfolk]<br>[horse, X] |

X = iohn, Y = likes,Z = fishX = cat, Y = []X = mary, Y = likes,Z = [wine]X = the, Y = hare,Z = [is, here]X = the, Y = hare,Z = [[is, here]]T = [norfolk](none)

◆□▶ ◆□▶ ▲□▶ ▲□▶ □ のQ@

### Example

| [X, Y, Z]                                | =      | [john, likes, fish]                          |
|------------------------------------------|--------|----------------------------------------------|
|                                          |        | [X Y]<br>[mary, likes, wine]                 |
| [[ <i>the</i> , <i>Y</i> ], <i>Z</i> ]   | =      | [[X, hare], [is, here]]                      |
| [[the, Y] Z]                             | =      | [[X, hare], [is, here]]                      |
| [golden T]<br>[vale, horse]<br>[white Q] | =<br>= | [golden, norfolk]<br>[horse, X]<br>[P horse] |

X = iohn, Y = likes,Z = fishX = cat, Y = []X = mary, Y = likes,Z = [wine]X = the, Y = hare,Z = [is, here]X = the, Y = hare,Z = [[is, here]]T = [norfolk](none) P = white, Q = horse

# Strings are Lists

- PROLOG strings character string enclosed in double quotes.
- Examples: "This is a string", "abc", "123", etc.
- Represented as lists of integers that represent the characters (ASCII codes)
- ► For instance, the string "system" is represented as [115, 121, 115, 116, 101, 109].

(ロ) (同) (三) (三) (三) (○) (○)

# Membership in a List

member (X, Y) is true when X is a member of the list Y.

One of two conditions:

1. X is a member of the list if X is the same as the head of the list

member(X,  $[X|_]$ ).

X is a member of the list if X is a member of the tail of the list

member(X, [-|Y]) :- member(X, Y).

▲□▶ ▲□▶ ▲□▶ ▲□▶ □ のQで

### Recursion

- First Condition is the *boundary condition*.
   (A hidden boundary condition is when the list is the empty list, which fails.)
- Second Condition is the recursive case.
- In each recursion the list that is being checked is getting smaller until the predicate is satisfied or the empty list is reached.

< □ > < 同 > < 三 > < 三 > < 三 > < ○ < ○ </p>

### Member Success

```
?- member(a,[a,b,c]).
Call: (8) member(a,[a,b,c]) ?
Exit: (8) member(a,[a,b,c]) ?
Yes
```

```
?- member(b,[a,b,c]).
Call: (8) member(b,[a,b,c]) ?
Call: (9) member(b,[b,c]) ?
Exit: (9) member(b,[b,c]) ?
Exit: (8) member(b,[a,b,c]) ?
Yes
```

◆□▶ ◆□▶ ▲□▶ ▲□▶ □ のQ@

### Member Failure

?- member(d,[a,b,c]).

- Call: (8) member(d,[a,b,c]) ?
- Call: (9) member(d,[b,c]) ?
- Call: (10) member(d,[c]) ?
- Call: (11) member(d,[]) ?
- Fail: (11) member(d,[]) ?
- Fail: (10) member(d,[c]) ?
- Fail: (9) member(d,[b,c]) ?
- Fail: (8) member(d,[a,b,c]) ?

◆□▶ ◆□▶ ◆□▶ ◆□▶ ● ● ● ●

No

What happens if you ask PROLOG the following questions:

(ロ) (同) (三) (三) (三) (○) (○)

- ?- member(X,[a,b,c]).
- ?- member(a,X).
- ?- member(X,Y).
- ?- member(X,\_).
- ?- member(\_,Y).
- ?- member(\_,\_).

### **Recursion. Termination Problems**

Avoid circular definitions. The following program will loop on any goal involving parent or child:

```
parent(X,Y):-child(Y,X).
child(X,Y):-parent(Y,X).
```

Use left recursion carefully. The following program will loop on ?- person(X):

◆□▶ ◆□▶ ▲□▶ ▲□▶ □ のQ@

```
person(X):-person(Y),mother(X,Y).
person(adam).
```

# **Recursion. Termination Problems**

- Rule order matters.
- General heuristics: Put facts before rules whenever possible.
- Sometimes putting rules in a certain order works fine for goals of one form but not if goals of another form are generated:

```
islist([_|B]):-islist(B).
```

```
islist([]).
```

```
works for goals like islist([1,2,3]), islist([]),
islist(f(1,2)) but loops for islist(X).
```

What will happen if you change the order of islist clauses?

### Recursion

Weak version of islist.

```
weak_islist([]).
weak_islist([_|_]).
```

- Can it loop?
- Does it always give the correct answer?

▲□▶ ▲□▶ ▲□▶ ▲□▶ = 三 のへで

# Mapping?

- Goal: Construct a new structure from the old one.
- The new structure should be similar to the old one but changed in some way

Map a given structure to another structure given a set of rules:

- 1. Traverse the old structure component by component.
- 2. Construct the new structure with transformed components.

(日) (日) (日) (日) (日) (日) (日)

# Mapping a Sentence to Another

#### Example

you are a computer maps to a reply i am not a computer. do you speak french maps to a reply no i speak german.

◆□▶ ◆□▶ ◆□▶ ◆□▶ ● ● ● ●

Procedure:

- 1. Accept a sentence.
- 2. Change you to i.
- 3. Change are to am not.
- 4. Change french to german.
- 5. Change do to no.
- 6. Leave the other words unchanged.

# Mapping a Sentence. PROLOG Program

(ロ) (同) (三) (三) (三) (○) (○)

#### Example

```
change(you, i).
change(are, [am, not]).
change(french, german).
change(do, no).
change(X, X).
```

```
alter([],[]).
alter([H|T],[X|Y]) :-
    change(H,X),
    alter(T,Y).
```

# **Boundary Conditions**

- Termination: alter([], []).
- Catch all (If none of the other conditions were satisfied, then just return the same): change (X, X).

▲□▶ ▲□▶ ▲ 三▶ ▲ 三▶ - 三 - のへぐ